## 1. Introduction

woopla Call Control is a simple HTTP-based API which allows third parties to set and query name-value-pairs which can be used in woopla multimedia services. A web-based front end is provided as well which allows modifying parameters manually by an administrator.

woopla creates these name-value-pairs in close cooperation with the client.

## **Example 1:**

A client wants to open or close a hotline. CallControl Parameter: isOpen Possible values: 1, 0 (or true, false) Voice service is checking this parameter on incoming call and acts accordingly.

## **Example 2:**

A client wants to switch agents on- or offline. Each agent is represented by an ID (for example a suffix, which can be dialed as a phone number's extension, etc.) CallControl Parameter: agentStateXYZ (where XYZ is the suffix) Possible values: 1, 0 (or on, off) Voice service is checking this parameter on incoming call or when caller enters digits through the dialpad and acts accordingly.

## 2. Methods

Method calls are verified against valid IP addresses reported by the client.

1. modParam

Sets a value of a parameter via HTTPS-GET or HTTPS-POST.

Endpoint:<https://woop.la/mywoopla/call-control/api/modParam.aspx>

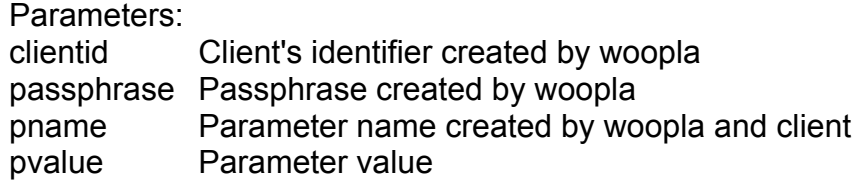

Response is send as plain text (ContentType: text/plain)

Response is...

OK Parameter has been set successfully

ERRORCODE;ERRORDESCRIPTION where ERRORCODE is a numerical value and ERRORDESCRIPTION is a short description of the error

2. getParam

Reads a value of a parameter via HTTPS-GET or HTTPS-POST.

Endpoint:<https://woop.la/mywoopla/call-control/api/getParam.aspx>

Parameters:

clientid Client's identifier created by woopla passphrase Passphrase created by woopla pname Parameter name created by woopla and client

Response is send as plain text (ContentType: text/plain)

Response is... RESULT;PVALUE where RESULT is the word RESULT and PVALUE is the alphanumerical value of pname (=the parameter).

ERRORCODE;ERRORDESCRIPTION where ERRORCODE is a numerical value and ERRORDESCRIPTION is a short description of the error